## Fichier:Blindtouch Zo 14923856 10211277879287469 221127444 o.jpg

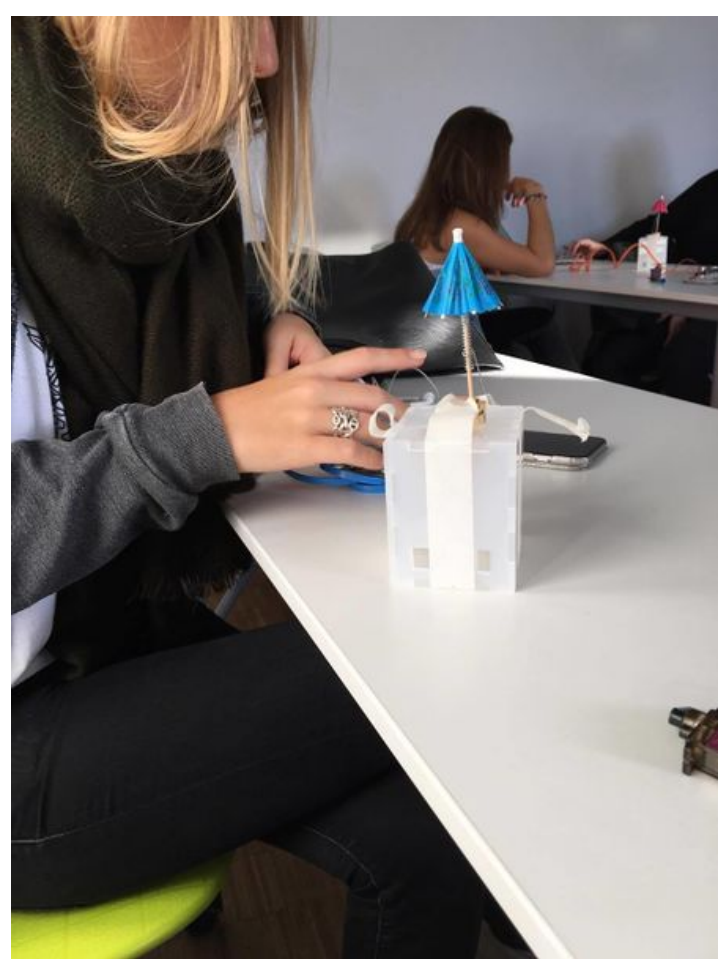

Taille de cet aperçu :449 × 599 [pixels](https://wikifab.org/images/thumb/b/b0/Blindtouch_Zo_14923856_10211277879287469_221127444_o.jpg/449px-Blindtouch_Zo_14923856_10211277879287469_221127444_o.jpg). Fichier [d'origine](https://wikifab.org/images/b/b0/Blindtouch_Zo_14923856_10211277879287469_221127444_o.jpg) (1 000 × 1 334 pixels, taille du fichier : 98 Kio, type MIME : image/jpeg) Fichier téléversé avec MsUpload

## Historique du fichier

Cliquer sur une date et heure pour voir le fichier tel qu'il était à ce moment-là.

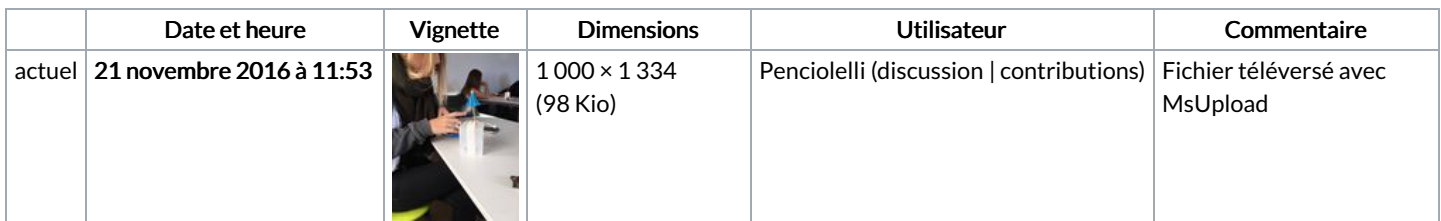

Vous ne pouvez pas remplacer ce fichier.

## Utilisation du fichier

Aucune page n'utilise ce fichier.

## Métadonnées

Ce fichier contient des informations supplémentaires, probablement ajoutées par l'appareil photo numérique ou le numériseur utilisé pour le créer. Si le fichier a été modifié depuis son état original, certains détails peuvent ne pas refléter entièrement l'image modifiée.

Instructions spéciales FBMD01000a840d000092400000a66b0000cb6e000068720000f089000050d6000013e600003aec00006cf300009e890100